# **AutoCAD Crack Free Registration Code [2022]**

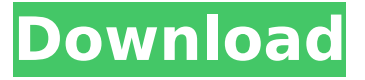

#### **AutoCAD Crack License Code & Keygen Free Download (April-2022)**

\* The TOC on the page below is for desktop users and not the latest version of AutoCAD. AutoCAD History AutoCAD has had a long history. It was first developed in 1977 by Carnegie Mellon University's Advanced Design Group. It was not until 1982 that the software was released to the public and it was the first CAD system developed for microcomputers. In 1986 the software was offered on a CD ROM. In 1991 the product was renamed to AutoCAD. It has been through many design changes in the last three decades and is still available on the market today. AutoCAD Features AutoCAD software is now available on multiple platforms: PC, Mac, mobile, tablet and web. AutoCAD allows the user to work on any of those platforms at any time. The most important feature of AutoCAD is the ability to run a variety of projects and is therefore constantly updated with new features. In addition to the drawing capabilities, AutoCAD includes some useful special tools for industrial design including tools for electrical, mechanical, and chemical engineering projects. Below are the features of AutoCAD that are of greatest interest for the civil engineer. Drawing Techniques AutoCAD supports different drawing techniques and types of drafting. Most important for the civil engineer is the ability to create G-Code (G-Codes) which is the standard language used in the CNC (Computer Numerical Control) machine to machine. Below is the list of main drafting techniques supported by AutoCAD: Vector: Use of geometric shapes to represent physical objects on the drawing. Vector drawings can be traced over and edited to enhance the shape. The most common type of vector drawing is the line drawing where each line or curve represents the edge of an object. Vector drawings are commonly used for mechanical drawing. Use of geometric shapes to represent physical objects on the drawing. Vector drawings can be traced over and edited to enhance the shape. The most common type of vector drawing is the line drawing where each line or curve represents the edge of an object. Vector drawings are commonly used for mechanical drawing. Plan: Use of one or more blocks to represent an object. Plan drawings are useful for floor plans and simple architectural designs. Use of one or more blocks to represent an object. Plan drawings are useful for floor plans and simple architectural designs. Numeric: Use of coordinate values to represent

#### **AutoCAD Crack Full Product Key Free Download**

See also CAD Construction management DGN DWG References External links Category:Geometric data formats Category:Construction software Category:AutoCAD For Windows 10 Crack Category:3D graphics software for Linux Category:3D graphics software for MacOS Category:3D graphics software for WindowsQ: API for Solr Cloud I am searching for an API to access Solr cloud. My requirement is like below I have two sets of data, 1. Keyword data 2. Hits(Category wise hits) Now, the idea is that the keyword data is huge, whereas hits is small. In order to avoid storing this in DB, I am thinking of storing this in Solr and whenever a user performs a search, it hits the cloud. But what I am looking for is, to access this data from my application. Does any one know of any API for this. A: There are no standardized APIs to access Solr. You can do what you mentioned by Generate your own API Do a 'curl' to your Solr box and parse the results. Use the Solr 'XML-RPC' to access the core. You can use the first approach. If you need a high level API, use the 2nd option. If your data is small, use the 3rd option. I've outlined a few examples for option 3 in my blog: lons, B. D., & Kenyon, S. J., 2002,, 564, 353 Sartori, M. J., Lépine, S., Dias, W. S., Alessi, B. S., Cortés, E., & DAML/INPE, 2003,, submitted Tiede, G. P., Frogel, J. A., & Gallart, C. 1995,, 110, 2934 [^1]: For this reason, as pointed out by @Roc85, in spite of the simplicity of the @Gil81 relation, and the numerous recent papers adopting it, only two other studies [@Piet99; @Mate00] have been done with a detailed af5dca3d97

## **AutoCAD**

Close Autocad. Click File > Save As. In the Save As dialog box, browse to where you want the file saved and click Save. If you're prompted to confirm, do so. Reference the sample data The sample data directory is

%ProgramData%\Autodesk\Applications\Autodesk\Data\CAD\2009\English\Dwg\ SampleData\Data\ The training sample data is found under this path. Use the sample data The sample data contains some sample training data that you can use as a starting point for creating new training data. To use the sample data: 1. Click File > Data > User Data. 2. Click the Browse button. 3. Navigate to the location where the sample data is saved. 4. Click OK. NOTE The sample data is located in the %ProgramData%\Autodesk\

Applications\Autodesk\Data\CAD\2009\English\Data\ folder. Start a new training session The sample data contains a suite of 27 training files. 1. Click File > Data > New Training. 2. Click the Browse button. 3. Navigate to the location where you saved the file you created with the keygen. 4. Click OK. The new training session will start. NOTE The data is located in the %ProgramData%\Autodesk\ Applications\Autodesk\Data\CAD\2009\English\Training\ folder. Close the training session When you're done with your training session, you can close it by clicking File > Exit. Reference the service configuration file The service configuration file is %ProgramData%\Autodesk\Applications\Autodesk\Data\CAD\2009\English\

SampleData\Configuration\Training\ServiceConfiguration.ini. You can find more information about the service configuration file in the Autodesk Training documentation. Do your own training When you're done creating your own training, you can save the training files to any location you choose. Two New Zealand Air Force F-35 jets arrived at RNZAF Base Ohakea in Gisborne, New Zealand, on

### **What's New In AutoCAD?**

Rapidly send and incorporate feedback into your designs. Import feedback from printed paper or PDFs and add changes to your drawings automatically, without additional drawing steps. (video: 1:15 min.) Markup Assist: Improve your drawings with intelligent assist, find similar features and compare. (video: 1:45 min.) Improve your drawings with intelligent assist, find similar features and compare. (video: 1:45 min.) Auto-Flip: Self-explanatory, Auto-Flip hides the behind-thescenes tasks, like splitting and connecting. (video: 1:20 min.) Create a drafting style with matching value-based grips and grips for drawing simple elements. Add action to your text with new, better styling options. Easily edit and publish publication-quality video right in your drawing. View and modify custom templates with the new Design Manager. . Create complex custom templates with the new custom group, and modify templates as a group. Advanced filter support for surfaces Quickly and easily export CAD models as video with new streaming technology. Include all your new tools in your customized 2019 trial (with 30 days of free AutoCAD 2020). Add an "Export to DWG" button to the Start menu of every AutoCAD program you use. 3D Quickly show the 3D model in your drawing, and easily make changes without a dialog box. Create a 3D drawing layer for 2D drawings. (video: 1:15 min.) Create a 3D drawing

layer for 2D drawings. (video: 1:15 min.) Support of the new 3D DWG standard in Windows 10 Support for DXF text and cross-reference text More accuracy when creating and editing text. Nested layers Add layers to layers within a layer group. (video: 1:20 min.) Add layers to layers within a layer group. (video: 1:20 min.) Non-destructive editing in 3D Quickly and easily reorder or reposition any viewport. Draw only on the visible plane with new Viewing options. Quickly position objects in 3D space with new snapping options. Add more control to the snap options. (video: 2:15 min.) Add more control to the snap options

### **System Requirements:**

Minimum: OS: Windows XP SP2 (32/64 bit), Windows Vista SP1 (32/64 bit), Windows 7 SP1 (32/64 bit) Windows Vista with Service Pack 2 (32/64 bit), Windows 7 with Service Pack 1 (32/64 bit) Windows 8/8.1 with Service Pack 1 (32/64 bit) Windows Server 2003 with Service Pack 2 (32/64 bit) Windows Server 2008 with Service Pack 2 (32/64 bit) Windows Server 2012 with Service

<http://dmmc-usa.com/?p=31089>

<https://paintsghana.com/advert/autocad-21-0-crack-free-2022-new/> [https://secureservercdn.net/198.71.233.106/h43.6e7.myftpupload.com/wp](https://secureservercdn.net/198.71.233.106/h43.6e7.myftpupload.com/wp-content/uploads/2022/08/AutoCAD__Crack__X64_2022_New.pdf?time=1660145965)[content/uploads/2022/08/AutoCAD\\_\\_Crack\\_\\_X64\\_2022\\_New.pdf?time=1660145965](https://secureservercdn.net/198.71.233.106/h43.6e7.myftpupload.com/wp-content/uploads/2022/08/AutoCAD__Crack__X64_2022_New.pdf?time=1660145965) <https://ekhayaonline.com/autocad-full-product-key-free-download-2022/> [https://menaentrepreneur.org/wp](https://menaentrepreneur.org/wp-content/uploads/2022/08/AutoCAD__Crack___Free_Download_Latest_2022.pdf)[content/uploads/2022/08/AutoCAD\\_\\_Crack\\_\\_\\_Free\\_Download\\_Latest\\_2022.pdf](https://menaentrepreneur.org/wp-content/uploads/2022/08/AutoCAD__Crack___Free_Download_Latest_2022.pdf) <https://buyfitnessequipments.com/wp-content/uploads/2022/08/AutoCAD-15.pdf> <https://www.steppingstonesmalta.com/autocad-2019-23-0-license-key-free-x64-march-2022/> <https://rbtechfs.com/wp-content/uploads/2022/08/harlcae.pdf> <http://www.studiofratini.com/autocad-2020-23-1-crack-x64-4/> <https://maisonchaudiere.com/advert/autocad-20-1-crack-2/> <http://lalinea100x100.com/?p=81719> <https://www.gorelim.com/autocad-24-2-crack-activator-free-3264bit-april-2022/> <https://alexander-hennige.de/2022/08/10/autocad-crack-free-download-pc-windows-2022/> <https://biomolecular-lab.it/autocad-crack-latest-5/> <https://vintriplabs.com/autocad-crack-with-keygen-free-latest-2022/>